## **DEVOPS IN ACTION**

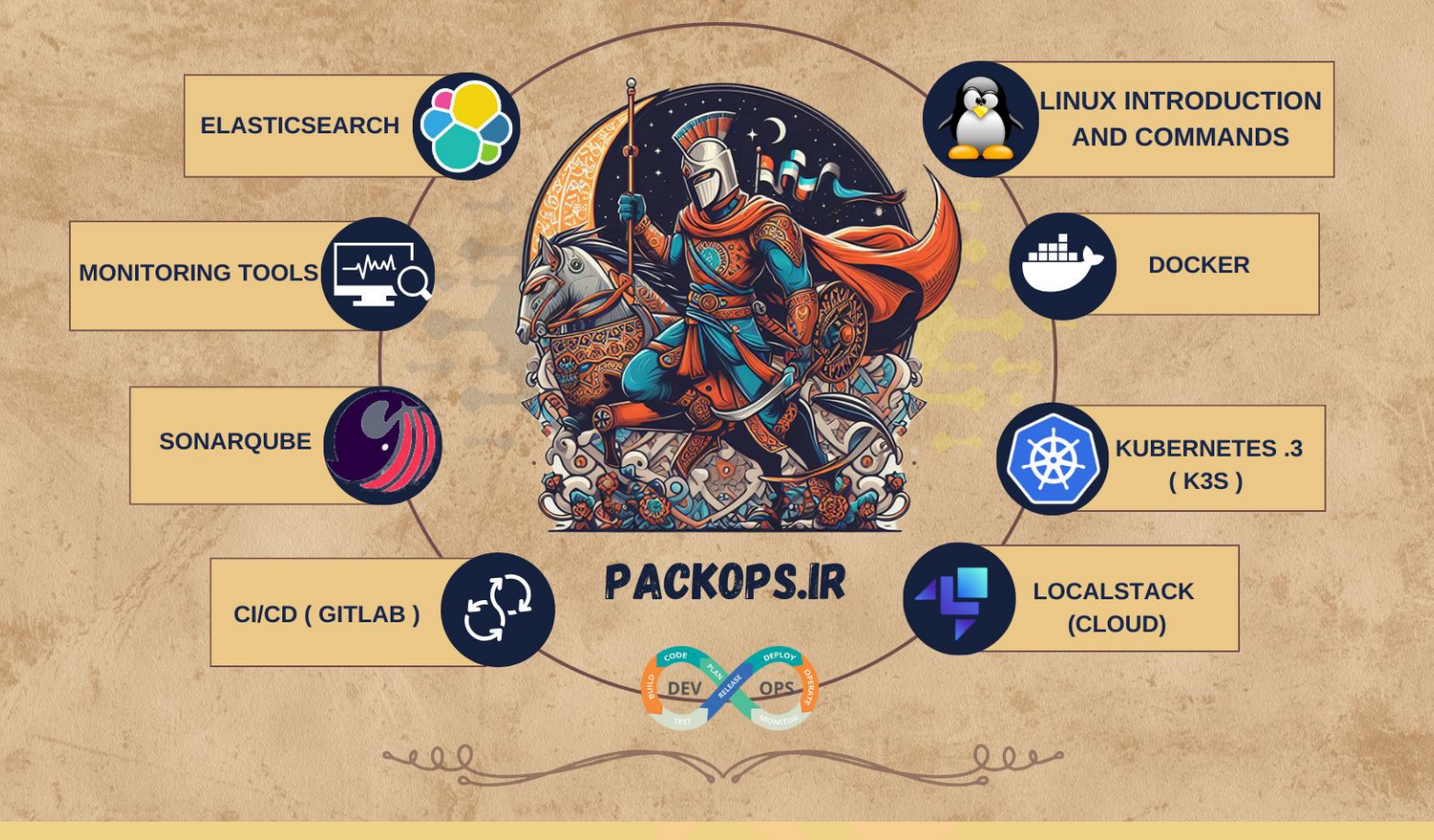

## چی قراره یاد بگیریم ؟

هدف اصلی این دوره، آموزش عملی و کاربردی است که شما را قادر میسازد تا با استفاده از بهترین روشها و سناریوهای واقعی در بازار کار، پروژههای خودتون رو بهبود ببخشید.

• دوره با معرفی لینوکس و بخشی از دستورات اون شروع میشه.

شما به صورت اصولی ، تکنیکهای استفاده از لینوکس و

دستورات مهم اون رو برای مدیریت سیستمها و اجرای عملیات

روزمرهی خودتون یاد میگیرید.

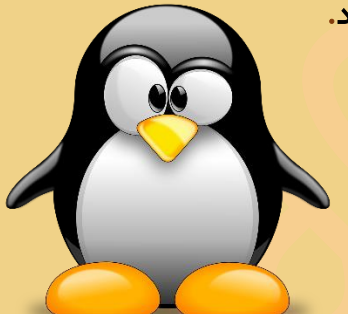

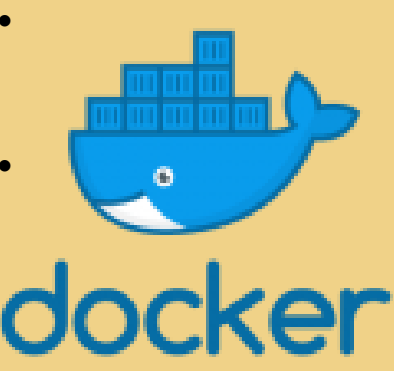

- سپس، به اجرا و راه انداز ی Docker می پرداز ی د .Docker ی ک پلتفرم محبوب برای ایجاد و مدیریت برنامههای کاربردی در محیطهای مجازی هست.
- همچنین، در این دوره یک نگاهی به Kubernetes با استفاده از K3S خواهید داشت Kubernetes .ی ک سامانه مورد استفاده برای مد ی ر ی ت و اجرا ی برنامههای مبتنی بر میکروسرویس ا**ست. با استفاده ازK3S ، شما خواهید** آموخت که چگونه یک کلاستر Kubernetes را راهاندازی و مدیریت کنید.

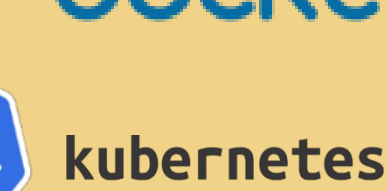

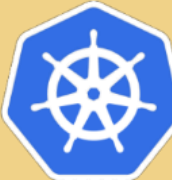

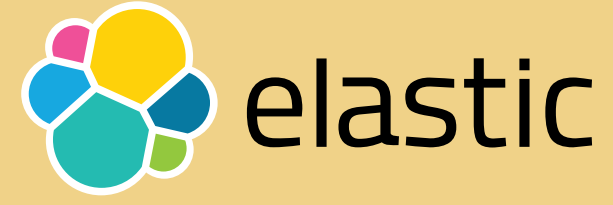

در این دوره، LocalStack (Cloud) مورد بررسی قرار میگیره .Local Stack یک پلتفرم محلی برای شبیهسازی خدمات ابری مانند Amazon Web Services (AWS) هست.

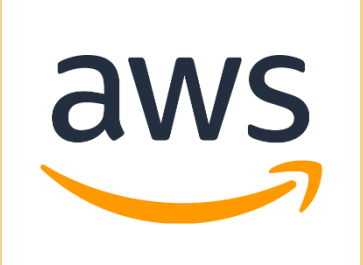

 با استفاده از LocalStack ، شما می تو ن ی د برنامه های خود تون ر و بدون ن ی از به اتصال به محیط ابری واقعی توسعه بدید و تست کنید.علاوه بر این، ابزارهای دیگری هم در این دوره مورد آموزش قرار میگیرند. ElasticSearch که یک موتور جستجوی پیشرفته برای جمعآوری و جستجوی لاگها است.

ابزارهای مانیتورینگ که به شما امکان می دهند عملکرد و عملیات سیستم و برنامههای خودتون رو نظارت کنید .SonarQube هم یک ابزاره

که کد را بررسی میکنه و کیفیت آن را ارزیابی میکنه.

- برا ی فرآ ی ند CD/CI ، از GitLab استفاده میکنید.
- در این دوره با Private Registry (Nexus) آشنا میشید که یک مخزن خصوصی برای ذخیره و مدیریت بستهها و فایلهای برنامههای خود است. با استفاده ازNexus ، میتوانید بستهها و وابستگیهای برنامههای خود را در محیط خصوصی و امن ذخیره و مدیریت کنید.
	- در این دوره به موارد مربوط به اتوماسیون هم پرداخته میشه. ابزار Ansible و Terraform به شما امکان میدهند فرآیندها و عملیات خود را به صورت اتوماتیک و اسکال پذیر اجرا کنید.
	- همچنین، به اسکرییتنویسی با استفاده از Bash و Pytho<mark>n هم میپردازیم. این ابزارها به شما امکان</mark> میدهند اسکریپتهای خود را برای اجرای تکراری و خودکار و همچنین ایجاد ابزارهای سفارشی برنامەنويسى كنىد.

<u>بر</u>ای ثبت نام در این دوره میتونید به وبسایت ما به آدرس <u>www.packops.ir مراجعه کنی</u>د.اطلاعات تکمیلی از طریق شبکه های اجتماعی منتشر میشه .

Dackops.ir.) : اینستاگر ام

https://lnkd.in/etSUd2ux : پروژه های گیت هاب پر

➖➖➖➖➖➖➖➖➖➖➖➖➖➖➖

- فارسی بالگ : https://www.packops.ir
- https://lnkd.in/qj\_PBPbM : اینکدین G

〰️〰️〰️〰️〰️〰️〰️〰️〰️〰️〰️〰️〰️〰️〰️〰️〰️〰️